# **infostop Documentation**

*Release 0.1.8*

**Ulf Aslak**

**Sep 17, 2021**

### **Contents**

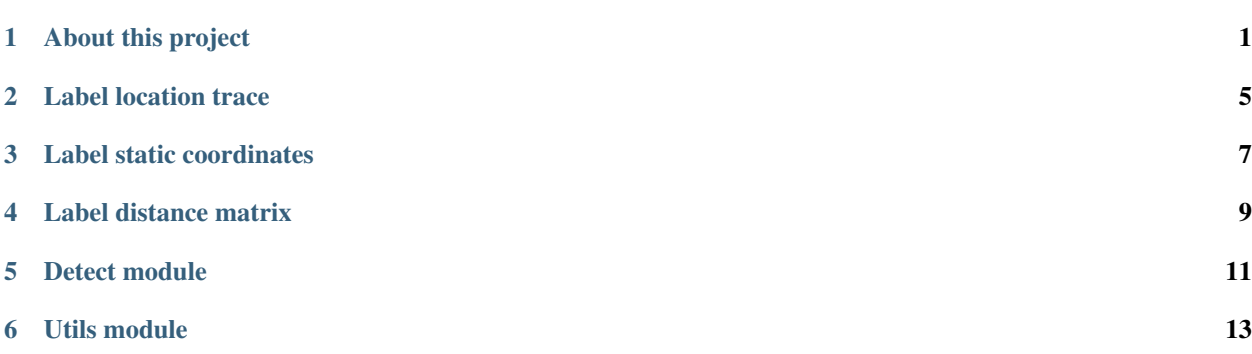

#### About this project

<span id="page-4-0"></span>Infostop is a minimal and fast tool for performing network clustering on spacial data, and in particular it is well suited for detecting stop locations, or points of interest, in GPS data.

#### **1.1 Quick example**

For unlabeled GPS trace *data*:

```
>>> import infostop
>>> import numpy as np
   >>> data
   array([[ 55.75259295, 12.34353885 ],
         [ 55.7525908 , 12.34353145 ],
         [ 55.7525876 , 12.3435386 ],
         ...,
         [ 63.40379175, 10.40477095 ],
         [ 63.4037841 , 10.40480265 ],
         [ 63.403787 , 10.4047871 ]])
   >>> labels = infostop.label_trace(data)
   >>> np.hstack([data, labels.reshape(-1, 1)])
   array([[ 55.75259295, 12.34353885, 0. ],
         [55.7525908, 12.34353145, 0. ][55.7525876, 12.3435386, 1-.]...,
         [ 63.40379175, 10.40477095, 164. ],
         [63.4037841, 10.40480265, 164. ][63.403787, 10.4047871, 164. ]]
```
The coordinates can now be plotted onto a map, colored by the assigned labels:

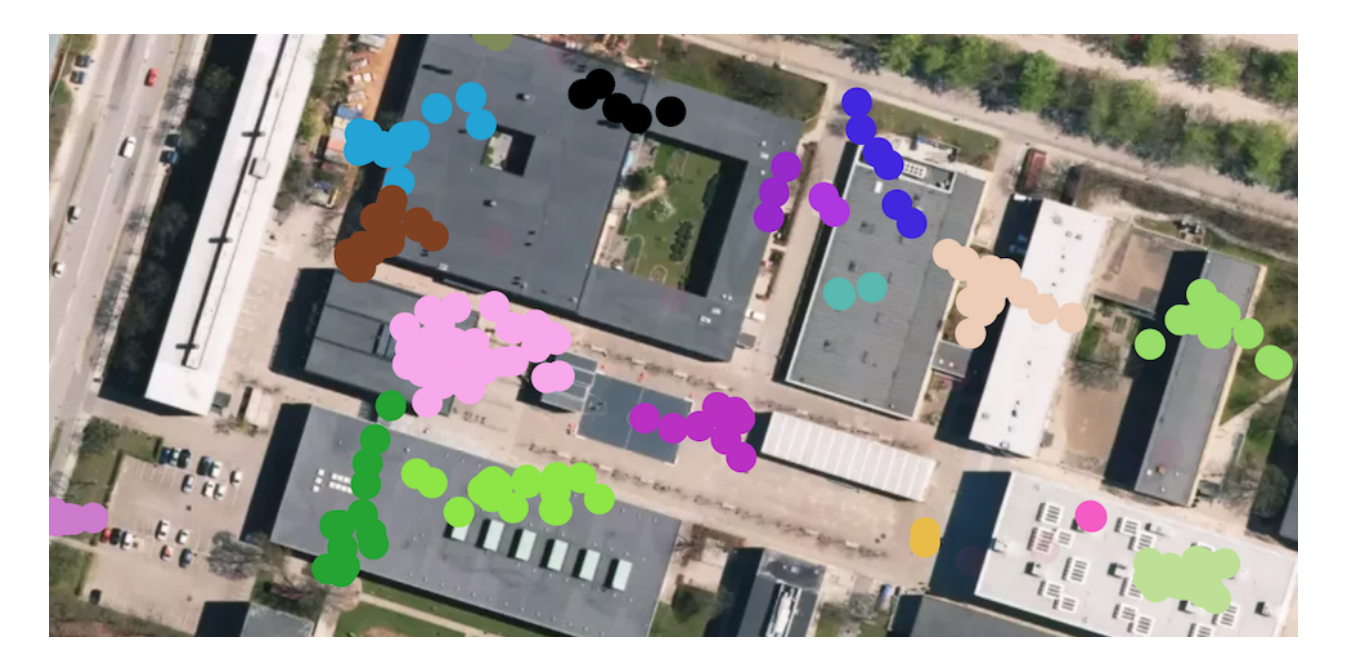

### **1.2 Why should I use Infostop**

#### **1.2.1 Pros**

- Quick Python based API for finding important places in your GPS data
- Installable with pip, no compiling needed
- No external program needed
- Cross-platform
- More meaningful clustering solutions than DBSCAN (or similar) based methods

#### **1.2.2 Cons**

- Not as fast as DBSCAN based methods (although still relatively fast)
- No plotting options yet

### **1.3 Install**

#### pip install infostop

Make sure to read the README.md in the [public repository](https://github.com/ulfaslak/infostop) for notes on dependencies and installation.

infostop depends on the following packages which will be installed by pip during the installation process

- $numpy >= 0.14$
- infomap>=3.0.12

### **1.4 Bug reports & contributing**

You can contribute to the [public repository](https://github.com/ulfaslak/infostop) and [raise issues](https://github.com/ulfaslak/issues/issues/new) there.

#### Label location trace

<span id="page-8-0"></span>For a time-ordered series of coordinates, such as a GPS trace, annotate each point with a location label. Such a coordinate series may look like:

```
array([[ 55.75259295, 12.34353885 ],
      [ 55.7525908 , 12.34353145 ],
       [ 55.7525876 , 12.3435386 ],
      ...,
       [ 63.40379175, 10.40477095 ],
       [ 63.4037841 , 10.40480265 ],
       [ 63.403787 , 10.4047871 ]])
```
The trace can then be labeled using infostop.detect.label\_trace:

```
labels = infostop.label_trace(data)
labels
\# array([0, 0, -1, ..., 164, 164, 164])
```
And stacked with the input data:

```
np.hstack([data, labels.reshape(-1, 1)])
array([[ 55.75259295, 12.34353885, 0. ],
     [55.7525908, 12.34353145, 0. ][55.7525876, 12.3435386, -1. ]...,
     [ 63.40379175, 10.40477095, 164. ],
     [ 63.4037841 , 10.40480265, 164. ],
     [63.403787, 10.4047871, 164. ]]
```
Labels 0 and 164 in this example correspond to locations where the user was static, and possibly returned. The label -1 is given to location measurements which are recorded while the user is not stationary.

It is relevant for the user to consider first setting the r1 parameter in infostop.detect.label\_trace, which sets the threshold for the maximum distance between two consecutive location measurements allowed within the same stop location. As a rule of thumb,  $r1$  should be slightly greater than the standard deviation of the uncertainty distribution on the location measurement.

To get bigger stop locations consider increasing  $r2$ , which sets the distance threshold for link creation.

If the input data is not GPS points, the distance\_function parameter should be set to a valid metric, and  $r1$  and r2 should most likely be specified to something meaningful. Per default, Infostop assumes that points are (lat, lon) and uses the haversine distance function, where the thresholds are given in meters.

#### **2.1 Label timestamped trace**

In a third (rightmost) column, timestamps can be listed so the input series looks like:

```
array([[ 55.75259295, 12.34353885, 1356998400 ],
      [ 55.7525908 , 12.34353145, 1356998700 ],
      [ 55.7525876 , 12.3435386 , 1356999000 ],
       ...,
      [ 63.40379175, 10.40477095, 1357085400 ],
       [ 63.4037841 , 10.40480265, 1357085700 ],
       [ 63403787 , 10.4047871 , 1357086000 ]])
```
This is useful, as it allows the user to specify in the infostop.detect.label\_trace function two new parameters: min\_staying\_time which sets a lower bound on how short stops can be, and max\_time\_between which sets an upper bound on the longest allowed time between two samples before a new stop event is created.

### Label static coordinates

<span id="page-10-0"></span>In cases where the user needs to cluster a collection of points (i.e. static coordinates) infostop.detect. label\_static\_points is useful. It creates a network of locations where locations that are closer than *r2* to each other are linked, and then clusters this network using [Infomap.](https://mapequation.org) Since Infomap is a flowbased clustering algorithm, it can detect overlapping clusters (i.e. stop locations or points of interest) as seperate locations.

Label distance matrix

<span id="page-12-0"></span>Given an (N, N) distance matrix for a set of coordinates infostop.detect.label\_distance\_matrix returns the same result as infostop.detect.label\_static\_points does for a (N, 2) array of coordinates.

<span id="page-14-0"></span>Detect module

<span id="page-16-0"></span>Utils module